## J/ Methodist Girls' High School First Term Examination -2019 March Information and Communication Technology

Part I

Grade: -6 Time:- 1 hour

Answer All Questions

- 1. Which of the following group has an input device?
	- a. Mouse, Keyboard, Scanner
	- b. Keyboard, Monitor, Scanner
	- c. Printer, Scanner, Mouse
	- d. Printer, Monitor, Mouse
- 2. Which of the following is an example of computer software?
	- a. Operating System
	- b. Printer
	- c. Monitor
	- d. Floppy Disk
- 3. Which of the following is an example of computer hardware ?
	- a. Web Browser
	- b. Router
	- c. Mouse
	- d. Modem
- 4. Which of the following electronic device is used to depoist and withdraw money in bank?
	- a. Automatic Teller Machine
	- b. Electronic Card
	- c. Intenet Banking
	- d. SMS through banking
- 5. Which of the following is not an external storage?
	- a. CD
	- b. Digital Video
	- c. Internal Hard Disk
	- d. Blu Ray
- 6. Computer main memory is ...........................
	- a. used to store data temporarily
	- b. used to store data permenantly
	- c. used to store data temporarily but changed permenantly
	- d. None of the above
- 7. Which of the following disease is the lead (Pb) that can be caused by joining the human body?
	- a. Brain Swelling
	- b. Heart Attack
	- c. Brain, Liver and blood flow discharge
	- d. lung cancer
- 8. Which of the following is not correct to do the actions in computer laboratory?
	- a. Keeping the equipment in proper order after used
	- b. Supply electricity to the multimedia projector without the knowledge of teacher
	- c. Engage in computer activity with calm and enthusiasm
	- d. Dusting the keyboard
- 9. What is the program that contains the data and instructions that you cannot touch with hands?
	- a. Software
	- b. Hardware
	- c. Malware
	- d. None of the above

10. What is the minimum number of characters in the password?

- a. 10
- b. 12
- c. 8
- d. 6

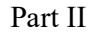

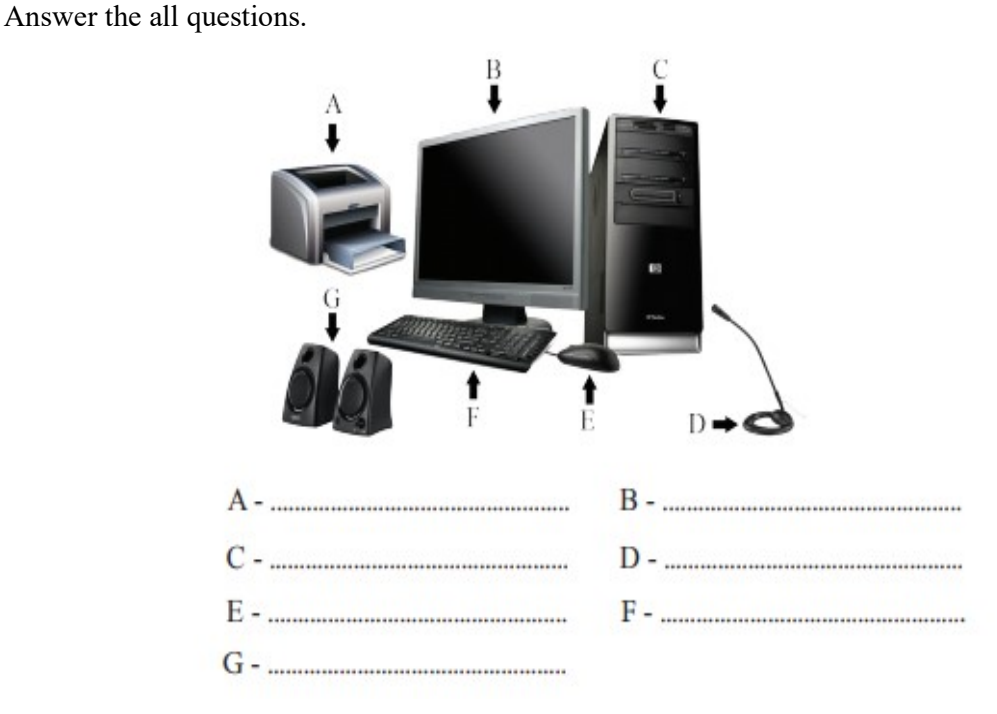

- 1. What is a computer?
- 2. Give three basic functions fo a computer?
- 3. State two types of computer storage devices and give one example of each?
- 4. Give four situations used computer in the school?
- 5. Give four steps toshut down of the functioning computer?
- 6. When we use the computer laboratory, which tasks can not do?(Give seven tasks)
- 7. Give five correct postures when using the computer?
- 8. Name the following devices shown in the picture?